## **TEMPO™ Outstanding Items (as of January 5, 2010)**

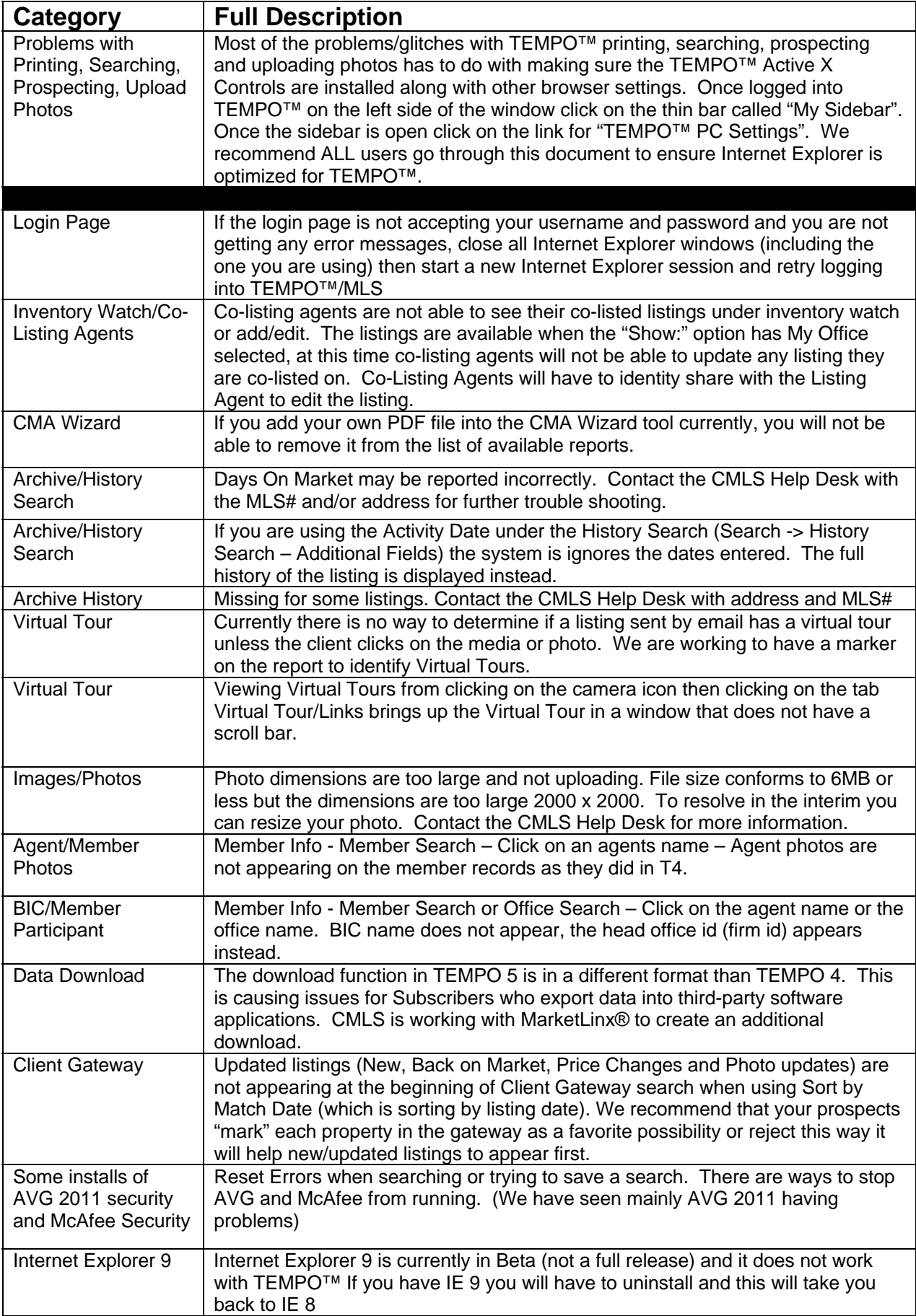